Bees: A Secure,
Resource-Controlled,
Java-Based Execution Environment

Tim Stack Eric Eide Jay Lepreau
University of Utah
April 5, 2003

#### What is Bees?

- Mobile code system that is
  - Realistically deployable because it addresses needs of node administrators
  - Realistically usable because it provides rich interface needed by service authors
- We believe may be the first such environment

# Key Features

- Flexible security primitives
- Resource control
- Flexible protocol composition
- Flexible control of packet propagation
- Isolates interaction with end-user apps

Bees integrates them all

# A Motivating Application

- Motherboard sensor monitor
  - Spreads over network
  - Reports to server
  - Shuts down faulty nodes
- Ideal for active protocol
  - Flexible access to sensors
  - Not speed-critical

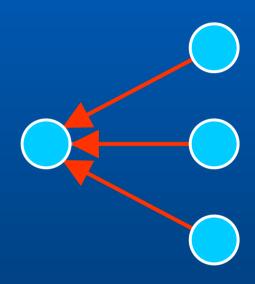

Health Reports

Node

# **ANTS:** Implementation

- Capsule
  - Packet associated with Java class through MD5 hash
- Protocol
  - Collection of capsule classes
- Application
  - Includes copy of protocol
  - Source of all capsules

# ANTS: Security

Sensor.class FileOutputStream.class

Healthd

### **ANTS: Security**

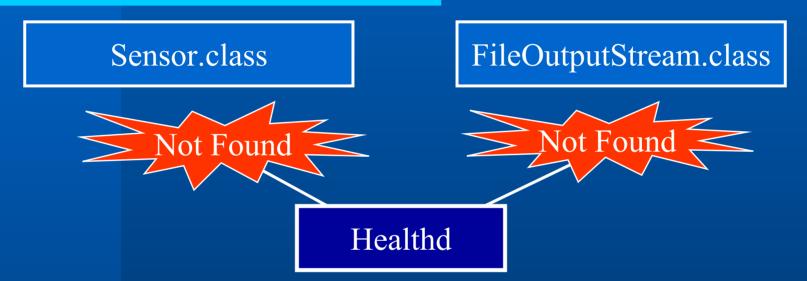

- No security infrastructure
  - Can't read sensors
  - Can't log to file

#### **ANTS:** Resource Control

- TTL controls resources
- TTL must be replenished

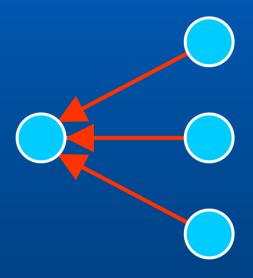

Report Capsule

Node

#### **ANTS:** Resource Control

- TTL controls resources
- TTL must be replenished
  - Server sends requests
- Problems
  - More network traffic
  - Topology not discovered

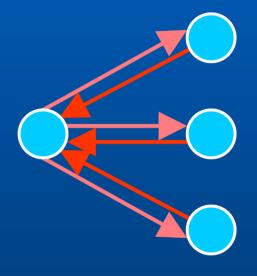

- Request Capsule
- Report Capsule
- Node

### ANTS: Node Discovery

- Discover topology
  - Just send to neighbors

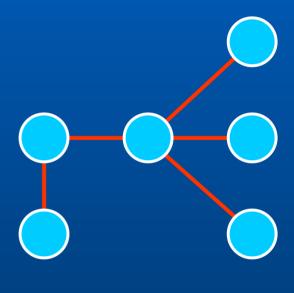

— Capsules

Node

### ANTS: Node Discovery

- Discover topology
  - Just send to neighbors
- Problems
  - Protocol containment
  - More TTL issues
  - Hard to reuse

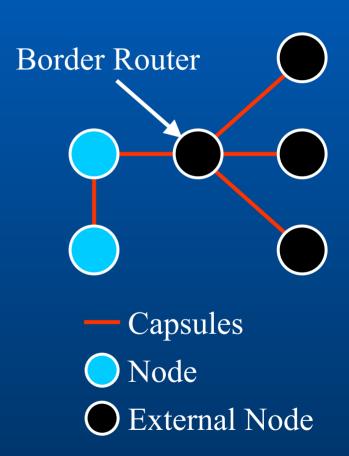

### ANTS: Endpoint

- Node unhealthy
  - No shutdown permission
  - Tell application

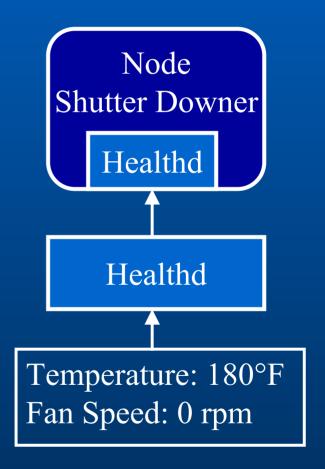

# ANTS: Endpoint

- Node unhealthy
  - No shutdown permission
  - Tell application
- Version change
  - Capsule hash mismatch
  - Application must be updated manually

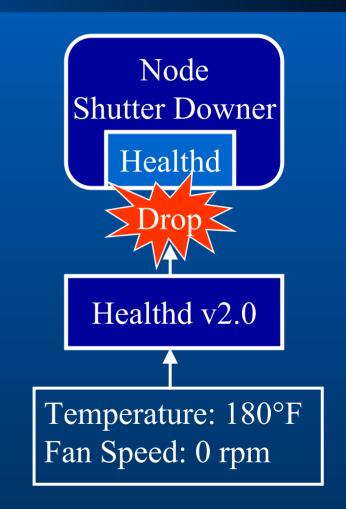

#### ANTS: Assessment

- Reality intervenes
- What is wrong?
- Wrong type of EE
- Richer EE needed

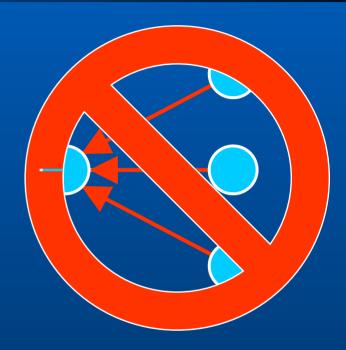

### Lean vs. Rich

#### Lean

- Little to no state
- Forwarding loop only
- Specialized language
- Simple resource control/accounting
- Example SNAP/ANTS

#### Rich

- Node resident state
- Threads, timer events
- General language
- Complex resource control/accounting
- Example: Bees

#### Overview

- Bees
  - Security
  - Resource control
  - Protocol composition
  - Application interaction
  - Details of code migration
- Related work
- Conclusion

# Security: Isolation

- Multi-process JVM
  - Isolates active code
  - Process holds state, privileges
- Process is unit of resource control
- Auth Agent creates and terminates

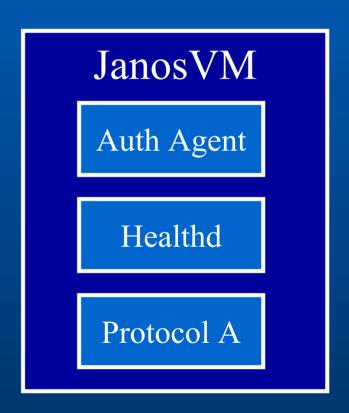

### Security: Capabilities

- Capability-based security mechanism
- Examples
  - Files
  - Cryptographic keys
  - Neighbors
- Distributed by Auth Agent

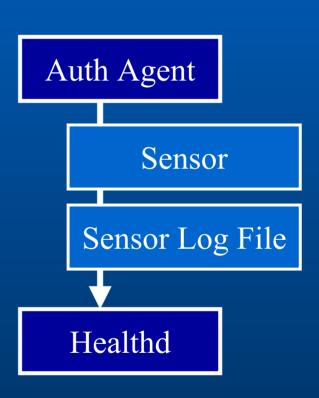

### Example: Node Discovery

- Border neighbor withheld
- Privileges needed to escape

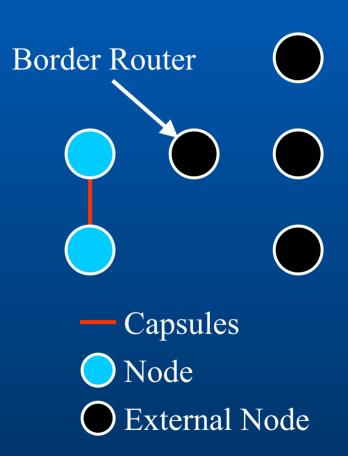

#### Resource Control

- Janos infrastructure
  - CPU, network, and memory
- Process is unit of control
- Termination reclaims resources
- Network controls
  - Bandwidth limits not enough
  - TTL too restrictive

#### Network Control

- Allow only solicited forwarding
- External stimuli
  - Timer, capsule receipt, application, ...
- Fine grained operations
  - Forward to neighbor
  - Return to source
  - Multicast to neighborhood
  - Transform to another capsule type

# Capsule Operations

- Capsule operation counters
  - Protocol author defines initial values
  - Stimuli replenishes values
  - Decremented on use
  - Operations disallowed when zero
- Initial values limited by Auth Agent

# Example: Resource Control

- Report capsule
  - Replenished by timer
  - Sent
  - Further use stopped
- Forwarding is similar
  - Replenished by receive

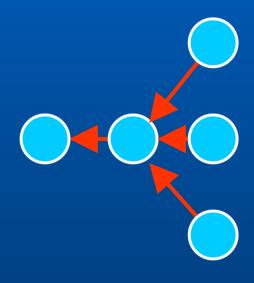

Report Capsule

Node

### **Protocol Composition**

- No protocol is an island
  - Protocols depend on each other
- Protocol is the unit of composition
  - Primary paired with companions
- Protocols form a hierarchy
- System provided
  - Code downloader

#### Pathfinder

- Primitive routing protocol
- Routing scenarios:
  - Client to server
  - Server to all clients
  - Server response to client request
- Implementation
  - Spanning tree behavior
  - No addresses

### Example: Node Discovery

- Periodic broadcast
  - Finds path to server
  - Spreads code

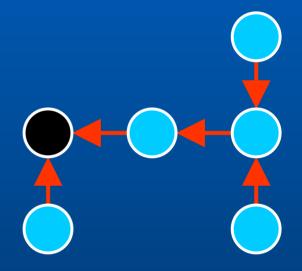

- Discovered Path
- Client Node
- Server Node

### **Application Interaction**

- Protocol Session provides application interface
- Trust barrier
  - Only byte arrays are exchanged
- Abstracts raw protocol
  - Insulation from versioning issues
- Similar to standard socket interfaces

# Example: Endpoint

- Node unhealthy
  - Tell application
- Other protocols can use same interface

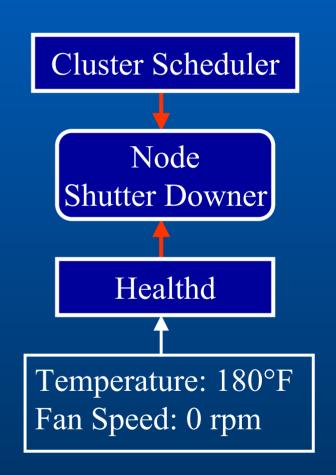

Unknown capsule

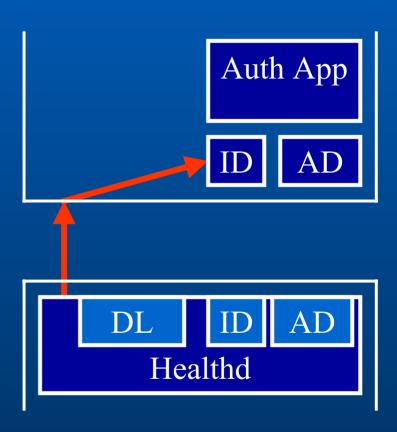

- Unknown capsule
- Map capsule to Healthd

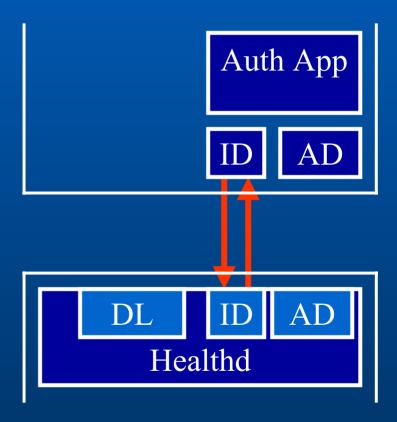

- Unknown capsule
- Map capsule to Healthd
- Download auth data

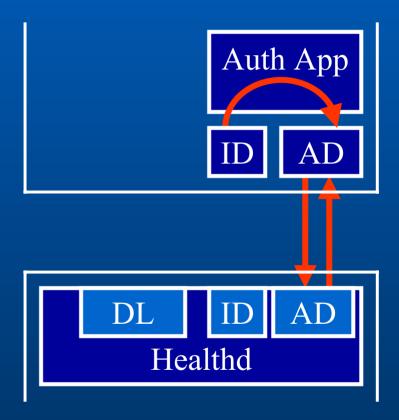

- Unknown capsule
- Map capsule to Healthd
- Download auth data
- Check auth data

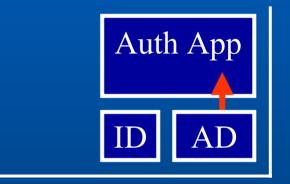

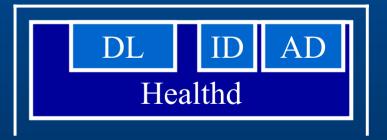

- Unknown capsule
- Map capsule to Healthd
- Download auth data
- Check auth data
- Create process

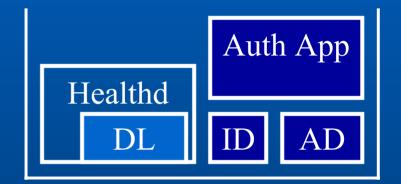

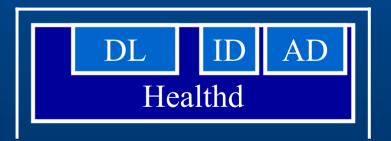

- Unknown capsule
- Map capsule to Healthd
- Download auth data
- Check auth data
- Create process
- Start download

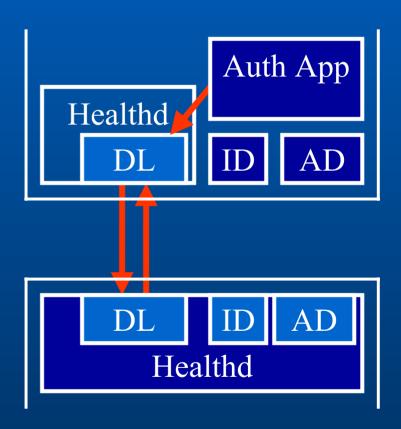

- Unknown capsule
- Map capsule to Healthd
- Download auth data
- Check auth data
- Create process
- Start download
- Finish download

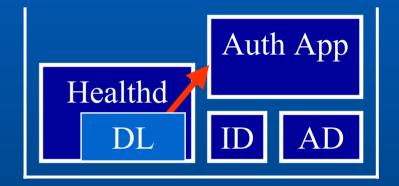

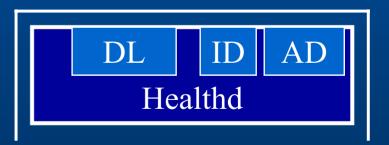

### Related Work

- Resource control
  - RCANE[Menage00], SNAP[Moore01]
- Security
  - SANE[Alexander98], SANTS[Murphy01]
- Protocol composition
  - CANES[Bhattacharjee99]

#### Bees v0.5.0

- 50,000+ Lines of Code
- 30-page manual
- Example application
- Available at: www.cs.utah.edu/flux/janos

#### Conclusion

- Rich environment
  - Support for node administrators
  - Support for protocol authors
- Key Features
  - Security and resource control
  - Protocol composition
  - Isolates interaction with end-user apps